## Download Doc

## HARNESSING AUTOCAD R14 WINDOWS

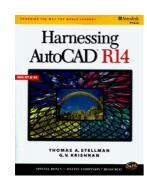

## Read PDF Harnessing AutoCAD R14 Windows

- Authored by Thomas A. Stellman
- Released at 1997

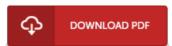

Filesize: 2.27 MB

To open the e-book, you will need Adobe Reader software program. You can download the installer and instructions free from the Adobe Web site if you do not have Adobe Reader already installed on your computer. You could download and install and keep it on your laptop for in the future study. Remember to click this download button above to download the document.

## Reviews

Complete guide! Its such a good go through. It is rally fascinating throgh reading period of time. Its been written in an extremely basic way and is particularly only after i finished reading through this publication through which really changed me, change the way i really believe.

-- Mrs. Macy Stehr

This book can be worth a read, and far better than other I could comprehended every little thing using this published e pdf. You can expect to like how the blogger publish this pdf.

-- Rylee Funk

This pdf can be worthy of a read, and much better than other I am quite late in start reading this one, but better then never Its been printed in an remarkably easy way which is merely following i finished reading this book by which basically changed me, alter the way i think.

-- Nedra Kiehn